## **LINK TO MS SHAREPOINT - COHORTING MANAGEMENT SITE**

## - **FOR USE BY – Cohorting Teams to enter date and time of patient handover to hospital.**

LINK:

[EEAST COHORTING MANAGEMENT -](https://eastamb.sharepoint.com/sites/EEASTCOHORTINGMANAGEMENT/Lists/COHORTING%20MANAGEMENT%20PAGE/AllItems.aspx?viewpath=%2Fsites%2FEEASTCOHORTINGMANAGEMENT%2FLists%2FCOHORTING%20MANAGEMENT%20PAGE%2FAllItems%2Easpx) COHORTING MANAGEMENT PAGE - All Items (sharepoint.com)

QR CODE:

To scan you will need to use your back camera on your iPad

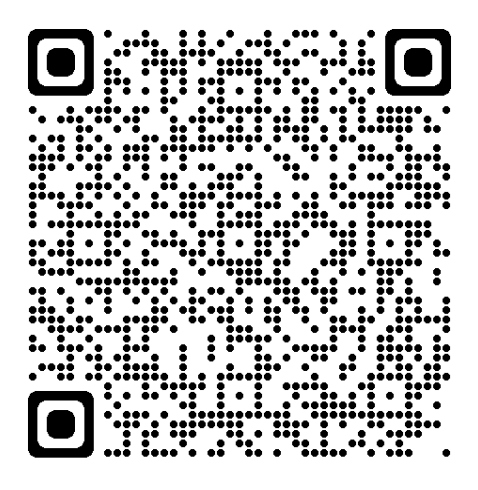